# **UWITS Tip Sheet**

# **Admission**

**Admission Outcome Measures/ASAM Program Enrollment**

**This tip sheet focuses on the elements required to admit a client to a facility and enroll a client in a program.**

**Total Pages: 6**

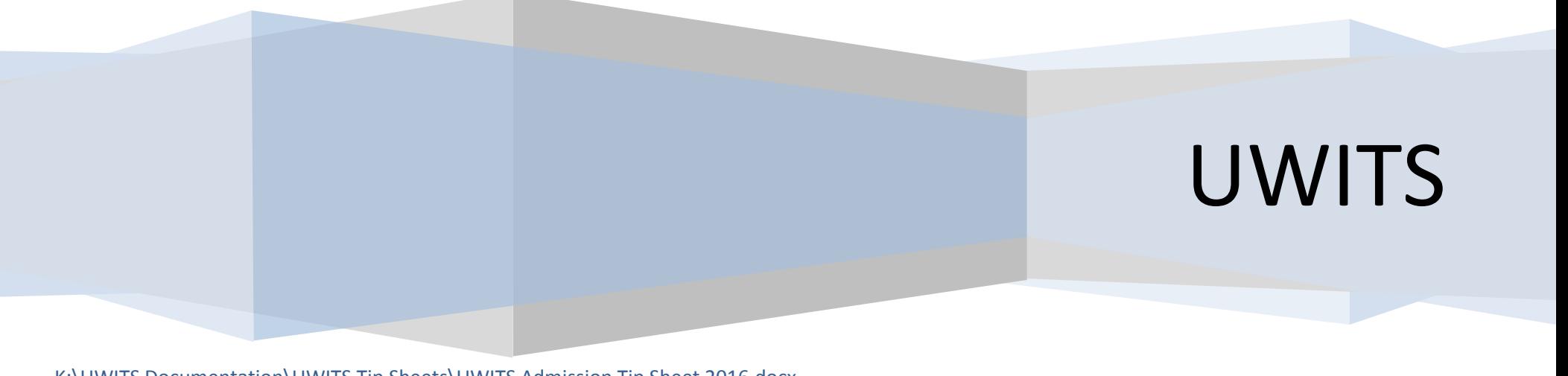

K:\UWITS Documentation\UWITS Tip Sheets\UWITS Admission Tip Sheet 2016.docx Date: June 15, 2016, Rev. 7

## *Admission*

## *Admission Profile*

screens (open an Episode of Care). The state of the Admission screen.

**2. Entry Steps:** Login, Select Facility, Select Client List from left Menu Bar to generate the Client Search Screen, find client, and click **Activity List**.

3. From the left menu bar, click **Admission.**

4. Complete all the yellow system and state required fields. All other white fields may not be required by UWITS but may be required by your agency. Therefore, check with your program administrator about other fields required by your agency.

**Note:** All required field's dark or light yellow. Return to the Client Profile screen to correct client information inaccuracies, i.e., name, DOB, etc.

5. When the Admission is complete, click **Finish**. **Note:** clicking Next will save each screen.

## 1. In order to initiate the Admission process, you This information prefills from the Client Profile screen, to edit this must complete the Client Profile and Intake information, go back to the Client Profile screen, make the changes

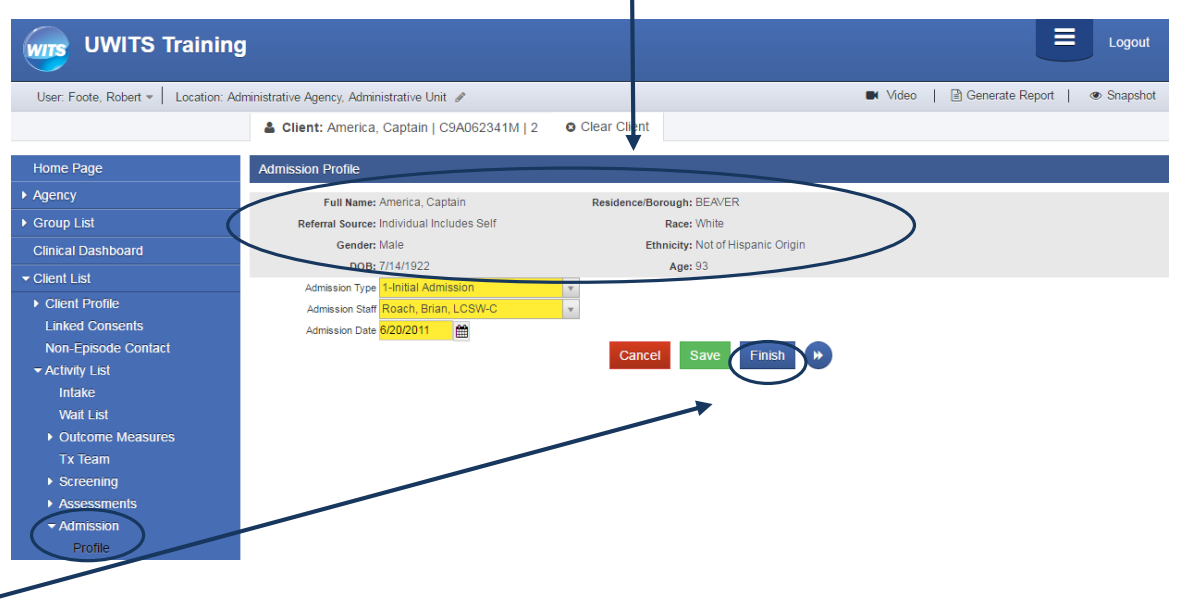

#### SUD Outcome Measure Requirements:

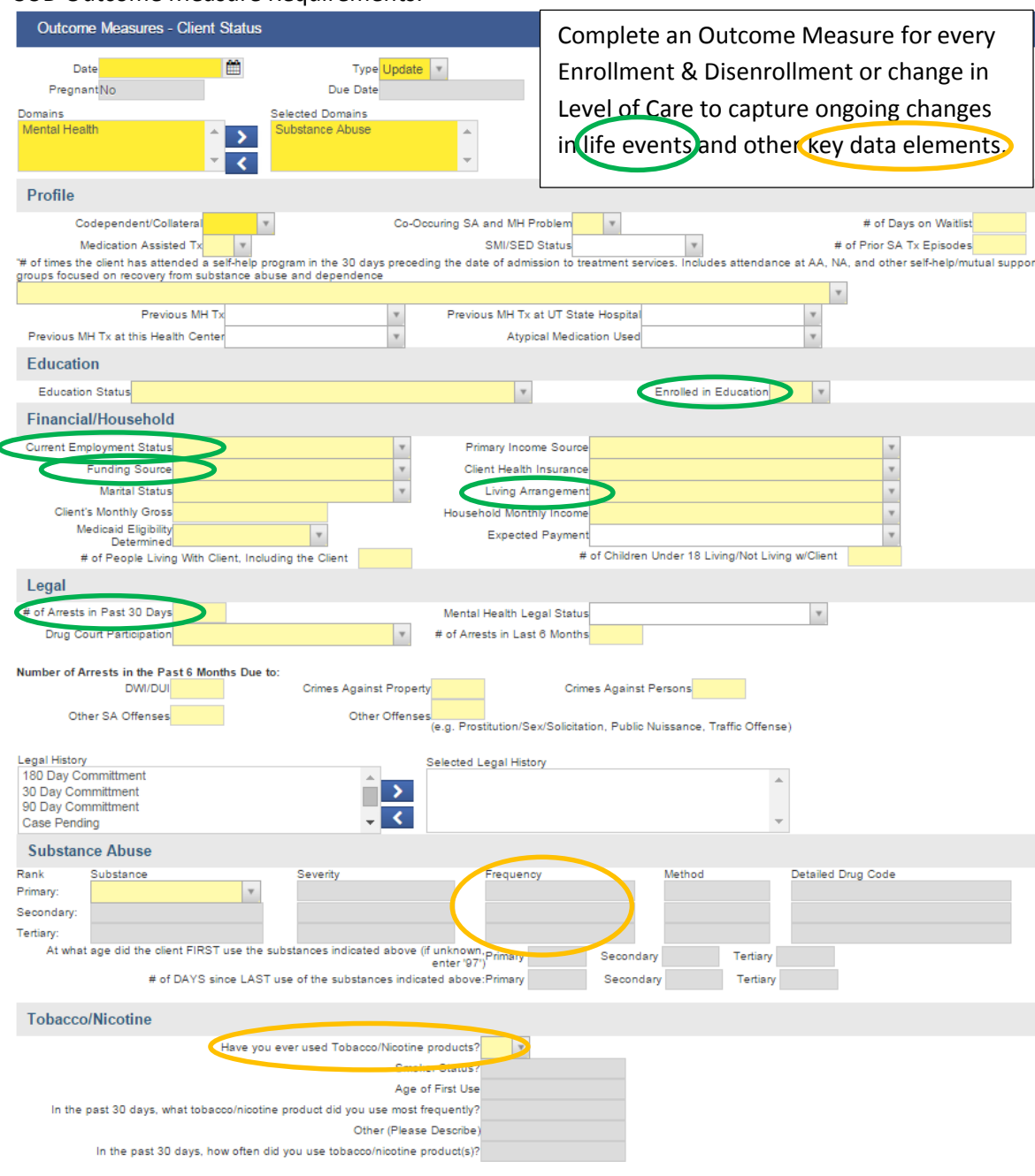

**Client Status:** *(Fields in yellow are required for State reporting and must be completed prior to any program enrollment/disenrollment.)*

**-Type:** Initial, Update or Final

#### **Profile**:

**-Codependent/Collateral**: Child of parent in Treatment

**-Co-Occurring SA & MH Problem**: client has a psychiatric problem **in addition** to alcohol or drug use problem.

**-# of Days on Waiting List**: # days from assessment or change in LOC to new program enrollment.

**-Medication Assisted Tx**: use of methadone, LAAM, Buprenorphine or other opioid replacement therapy as part of client's TX Plan.

**-# of Prior SA Tx Episodes**: # previous TX episodes client received in drug or alcohol program (*only since 1/1/1990)*

**-# of times the client has participated in a self-help program in 30 days**: clients participating in drug or alcohol self-help groups, support groups 30 days prior to TX.

#### **Education**:

**-Education Status:** Highest level of education completed.

**-Enrolled in Education**: Yes/No (Unknown not allowed)

#### **Financial/Household**:

**-Current Employment Status**: employment status

**-Funding Source**: Expected Primary source of payment for TX **-Marital Status**:

**-Client's Monthly Gross**:

**-Medicaid Eligibility Determined**:

**-Primary Income Source**:

**-Client Health Insurance**:

#### **-Living Arrangement**:

**-Household Monthly Income**:

**-# of People Living With Client, including the client**: # of legal family members with whom the client lives, *including the client* (Min = 1, Max = 10) **-# of Children Under 18 Living/Not Living w/Client**: # of children, age 17 or less,

by birth or adoption.

#### **Legal:**

#### **-# of Arrests in Past 30 Days**

**-Drug Court Participation:** which drug court, if any, is the client current involved **-# of Arrests in Past 6 Months** (*Sum of the "due to" fields below*) **-Number of arrests in the past 6 months due to:** (Enter arrests in most

applicable area)

#### **Substance Abuse:**

**-Substances**: Primary, Secondary, Tertiary

**-Severity**: How sever the substance problem is for each substance listed. **-Frequency**: # times indicated substance was used while client was *not in a* 

#### *controlled environment.* **(Verified by treatment staff)**

**-Method**: the way the client usually administers the indicated substance. **-At what age did the client FIRST use the substances indicated above**: Use the actual age unless the related Substance is NONE. *(Unknown is not an option)*

#### **Tobacco/Nicotine:**

**-Have you ever used Tobacco/Nicotine products?:** Yes/No **-Smoker Status:**

**-Age of First Use**: age first used tobacco ever (Enter **98** if never used)

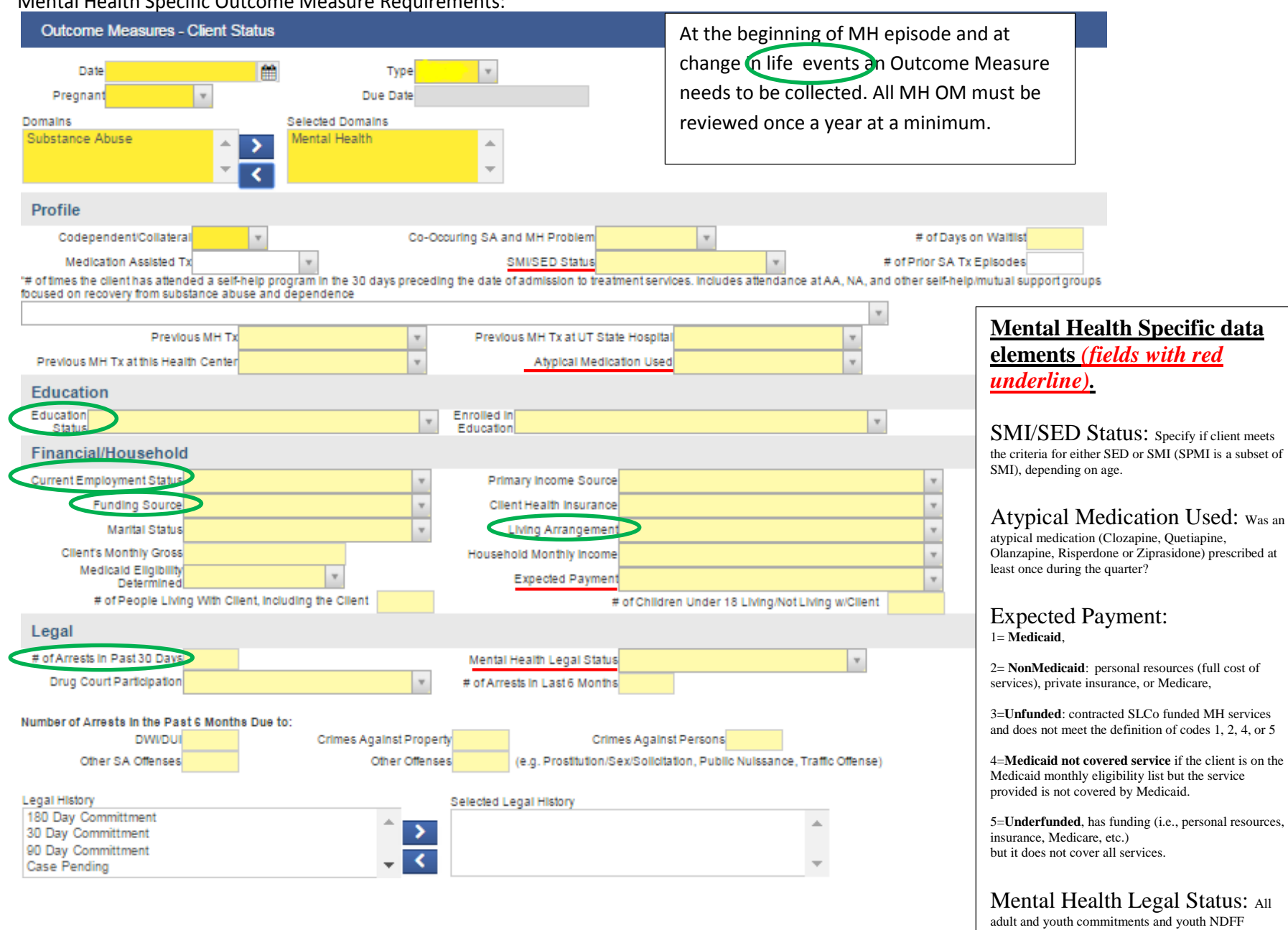

#### Mental Health Specific Outcome Measure Requirements:

4

commitments are to be reported here.

### *Additional Helpful Hints Helpful Hints*:

 $\frac{1}{\sqrt{2}}$ 

**A**. **Mover Boxes**: Simultaneously press the Ctrl key and use your mouse to make multiple selections. Use the right (top) arrow located between the mover boxes to transfer the selected items from the left box to the right. Use the left (bottom) arrow to transfer information from the right box back to the left box.

**B. Substance Abuse Matrix: Once you have** selected a substance, you must complete all yellow fields for Severity, Frequency, and Method to proceed in UWITS. **Note:** Please be sure to also document the corresponding "Age…" and "# of Days since First Use…" questions immediately below the substance matrix.

**C**. **ASAM:** Click the ASAM Notes hyperlink to reveal the ASAM definitions and examples. If your client's Recommended Level of Care differs from the Actual Level of Care, you can perform a clinical override by using the Clinical Override and Comments fields.

#### ASAM Notes

\*ASAM dimensions interact with one another. Do not look at only the individual dimensions, but look at the interaction of dimensions. EX: Chronic pain increases chance of relapse: If client has psyche

diagnosis and is noncompliant with medication; this could increase the chance of relapse

**Selected Races** Races 1-Alaskan Native  $\hat{\phantom{a}}$ 3-Asian  $\geq$ 2-American Indian 4-Native Hawaiian or Other Pacific Islander 5-Black/African American  $\checkmark$ 6-White **Substance Abuse** Rank Substance Method Severity Frequency 5-Heroin  $\vee$  Severe Problem/Dysfnc  $\vee$  5-Daily Use During Last  $\vee$  6-Nasal (Snorte  $\vee$ Primary:  $\overline{\mathbf{v}}$ Moderate Problem/Dysfnc V Secondary 4-Marijuana/Hashish 5-Daily Use During Last 2-Smoking 1-None  $\vee$  N/A 8-Not Applicable 8-Not Applicable Tertiarv:

At what age did the client FIRST use the substances indicated Primary 26 Secondary 23 Tertiary 96 above (if unknown, enter '97') # of DAYS since LAST use of the substances indicated above: Primary 2 Secondary<sup>1</sup> Tertiary

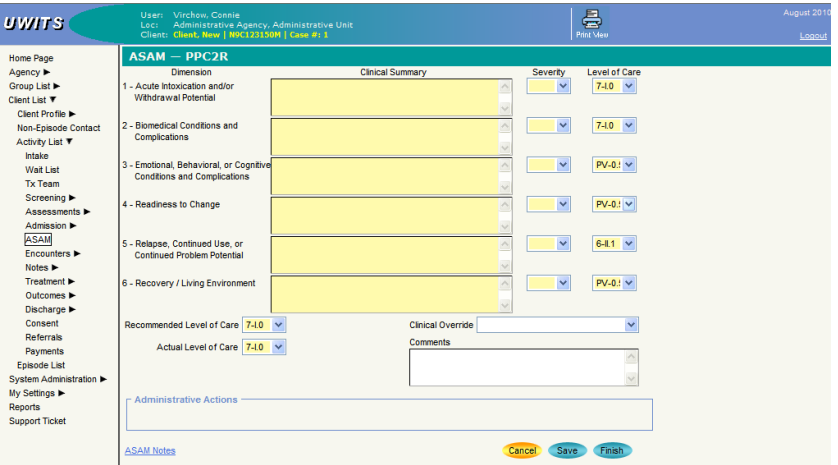

#### Program Enrollment List

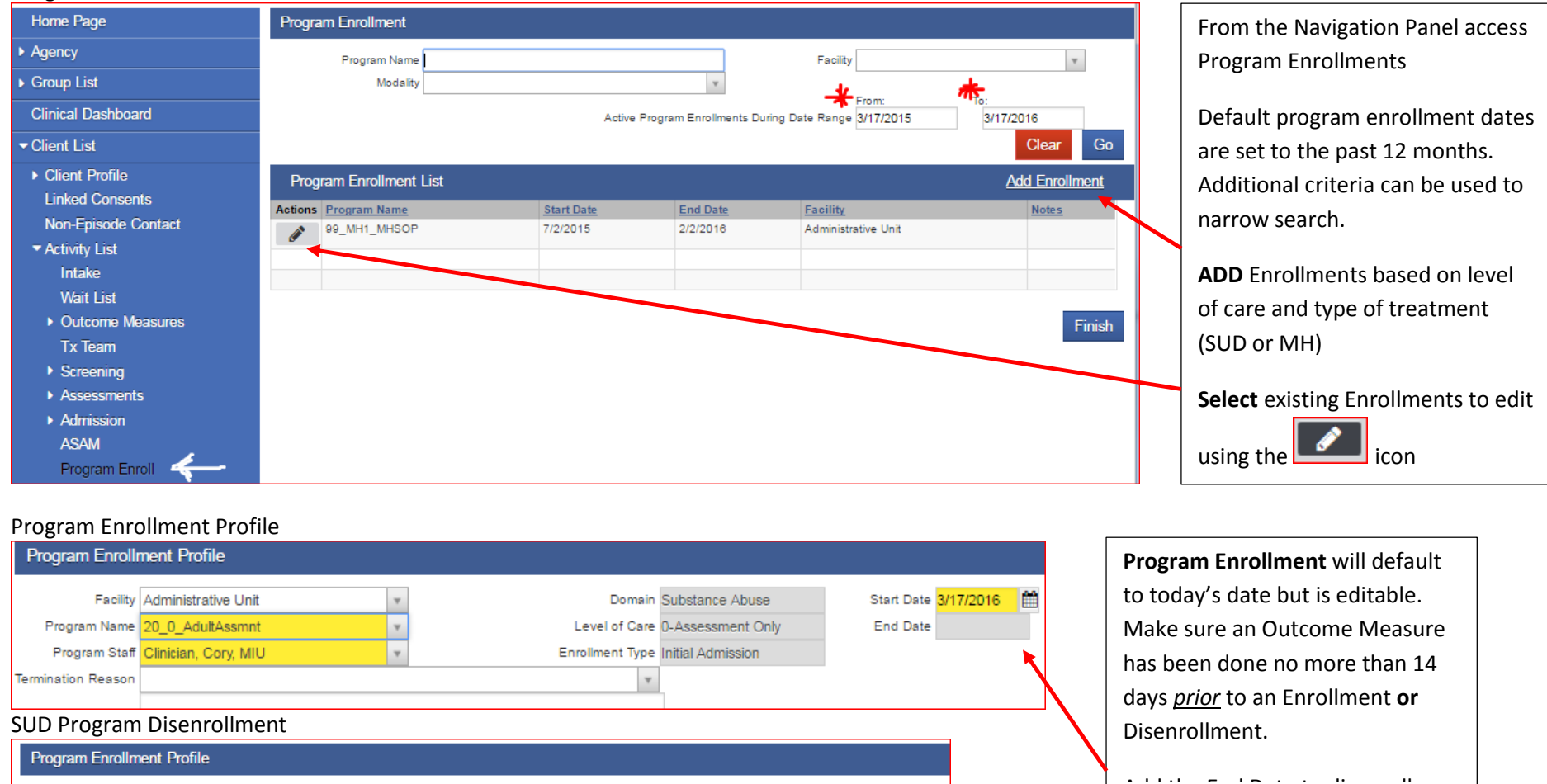

Start 11/26/2007 图

End Date 3/17/2016 Date of Last

Contact

僧

僧

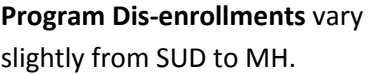

Make sure an Outcome Measure has been done no more than 14 days *prior* to an Enrollment **or** Disenrollment.

Date of Last contact should be face to face and *not after*

Disenrollment Date.

#### MH Program Disenrollment

Facility Administrative Unit

Program Name TEDS 99\_1.0\_GenAdult

Program Staff Keitz, Lee, XYZ

Termination

Reason Notes

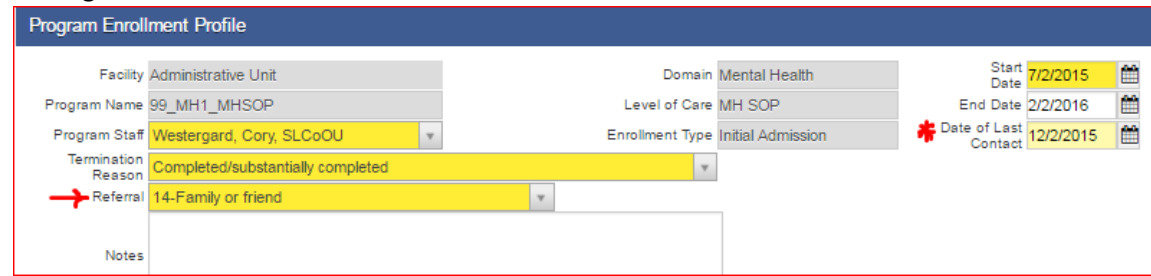

Domain Substance Abuse

Level of Care 7-1.0

Enrollment Type Initial Admission

 $\mathbf{v}$